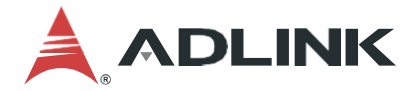

# **ADLINK Vision Software**

**(AVS)** 

**Manual Rev.:** 1.0 **Revision Date:** Oct. 12, 2021

Leading EDGE COMPUTING

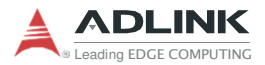

# **Revision History**

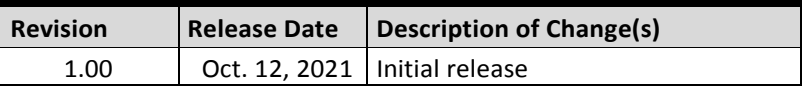

# **Preface**

#### **Copyright © 2019 ADLINK Technology Inc.**

This document contains proprietary information protected by copyright. All rights are reserved. No part of this manual may be reproduced by any mechanical, electronic, or other means in any form without prior written permission of the manufacturer.

### **Disclaimer**

The information in this document is subject to change without prior notice in order to improve reliability, design, and function and does not represent a commitment on the part of the manufacturer.

In no event will the manufacturer be liable for direct, indirect, special, incidental, or consequential damages arising out of the use or inability to use the product or documentation, even if advised of the possibility of such damages.

ADLINK is committed to fulfill its social responsibility to global environmental preservation through compliance with the European Union's Restriction of Hazardous Substances (RoHS) directive and Waste Electrical and Electronic Equipment (WEEE) directive. Environmental protection is a top priority for ADLINK. We have enforced measures to ensure that our products, manufacturing processes, components, and raw

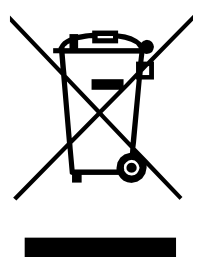

materials have as little impact on the environment as possible. When products are at their end of life, our customers are encour- aged to dispose of them in accordance with the product disposal and/or recovery programs prescribed by their nation or company.

**Battery Labels** (for products with battery)

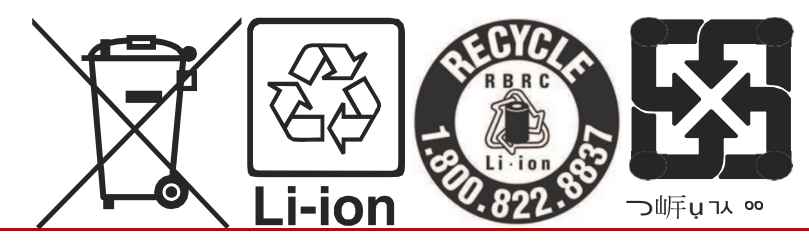

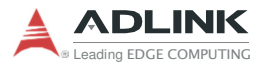

#### **California Proposition 65 Warning**

**WARNING:** This product can expose you to chemicals including acrylamide, arsenic, benzene, cadmium, Tris (1,3 dichloro-2-propyl)phosphate (TDCPP), 1,4-Dioxane,

formaldehyde, lead, DEHP, styrene, DINP, BBP, PVC, and vinyl materials, which are known to the State of California to cause can- cer, and acrylamide, benzene, cadmium, lead, mercury, phthal- ates, toluene, DEHP, DIDP, DnHP, DBP, BBP, PVC, and vinyl materials, which are known to the State of California to cause birth defects or other reproductive harm. For more information go to www.P65Warnings.ca.gov**.**

#### **Trademarks**

Product names mentioned herein are used for identification pur- poses only and may be trademarks and/or registered trademarks of their respective companies.

#### **Conventions**

Take note of the following conventions used throughout this manual to make sure that users perform certain tasks and instructions properly.

Additional information, aids, and tips that help users perform tasks.

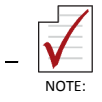

CAUTION:

Information to prevent *minor* physical injury, component dam- age, data loss, and/or program corruption when trying to com- plete a task.

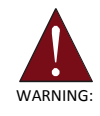

Information to prevent *serious* physical injury, component damage, data loss, and/or program corruption when trying to complete a specific task.

# **Table of Contents**

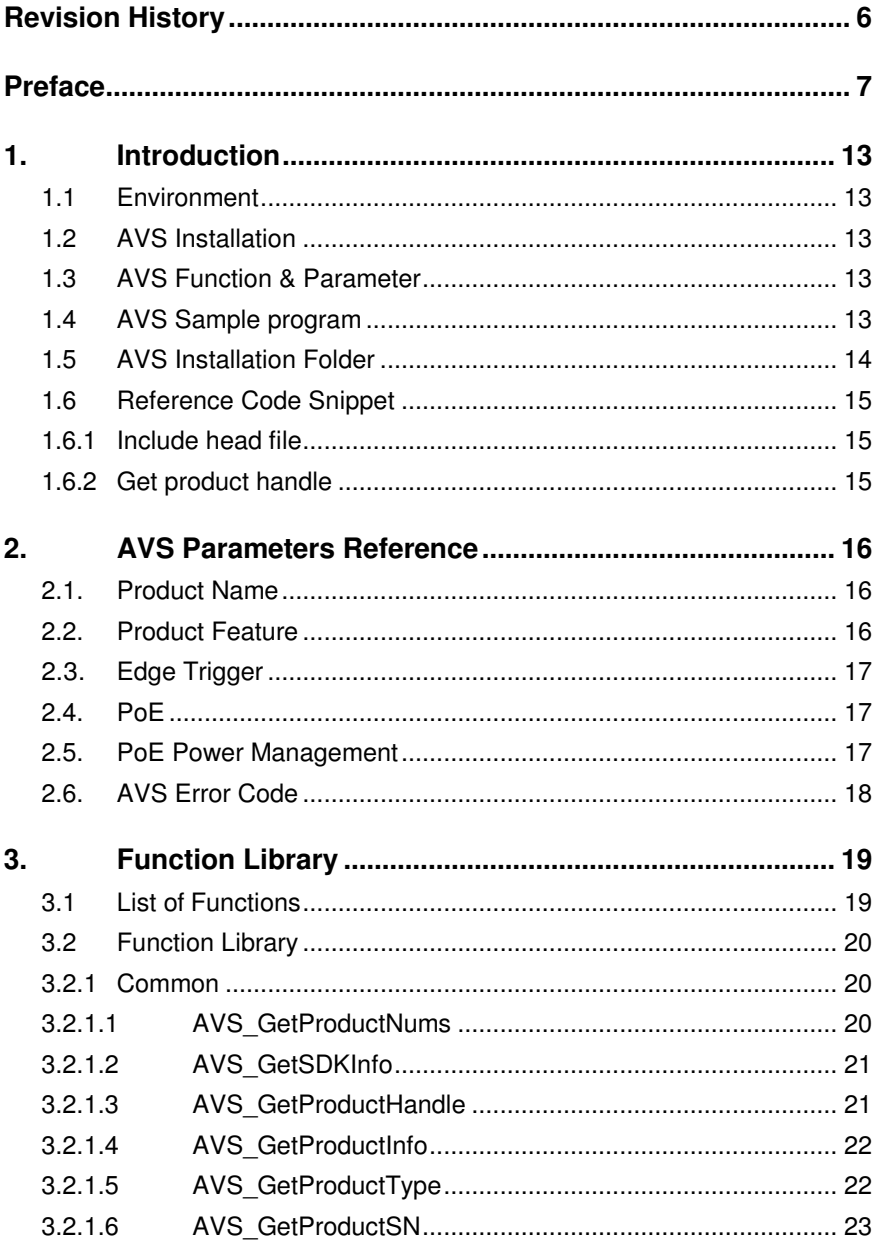

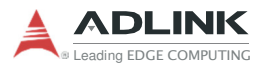

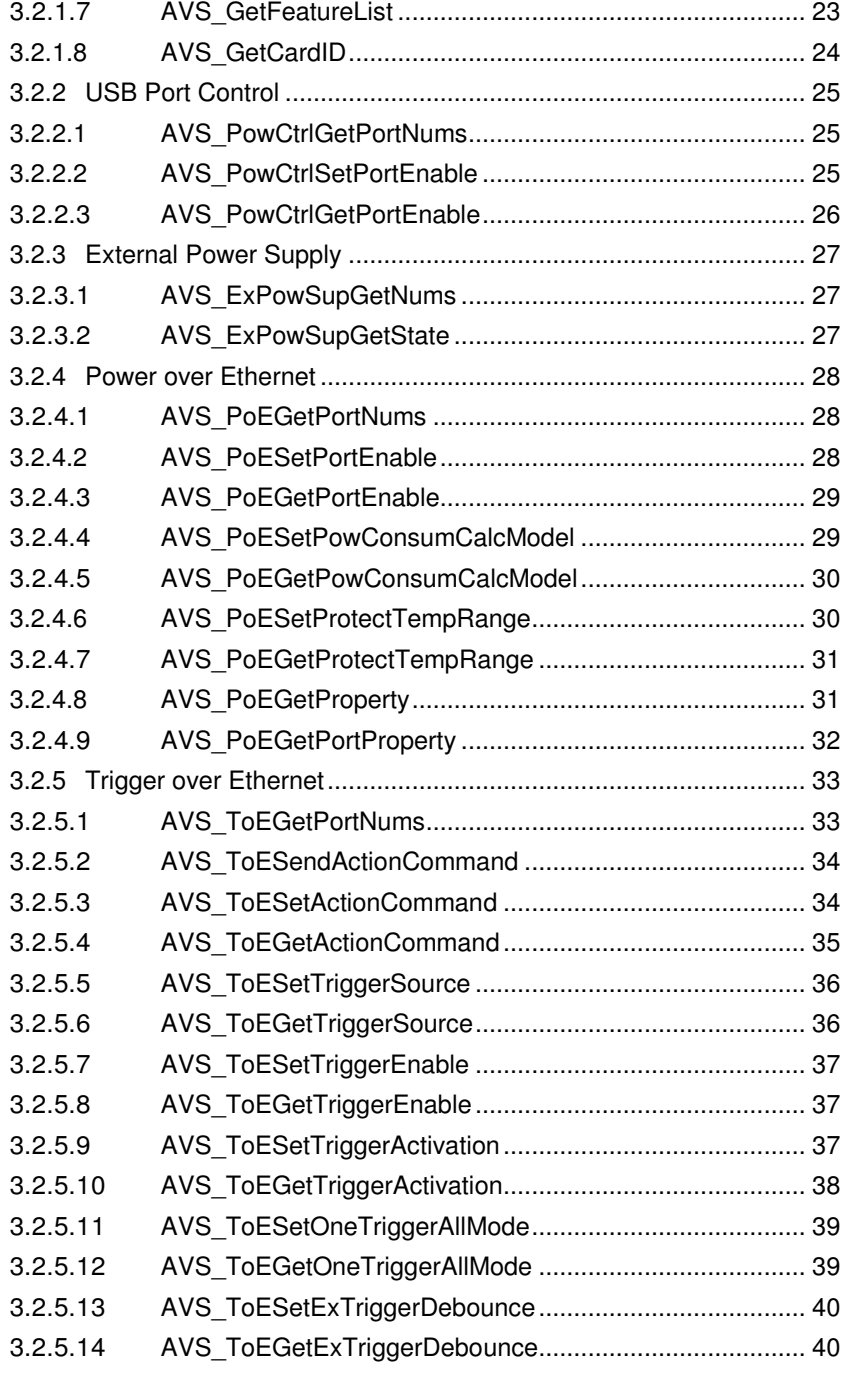

# AVS

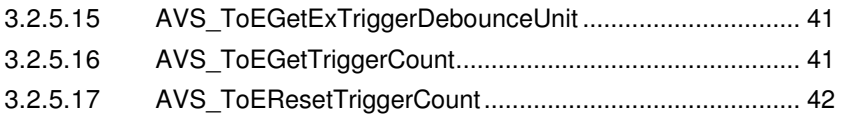

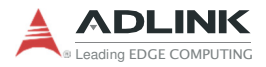

This page intentionally left blank.

# **1. Introduction**

The ADLINK Vision Software (AVS) is the application programming interface (API) for ADLINK vision products. AVS provides necessary details, where developers can develop applications in Linux and Windows OS, and support C/C++, C#/VB.NET languages. Along with the APIs, the AVS also includes product drivers and a set of sample programs and documentation.

# **1.1 Environment**

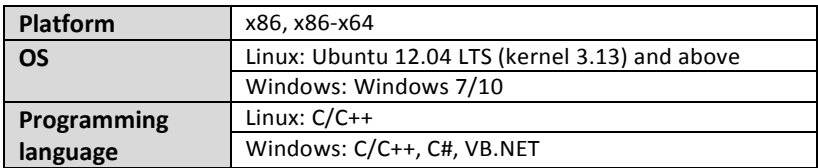

# **1.2 AVS Installation**

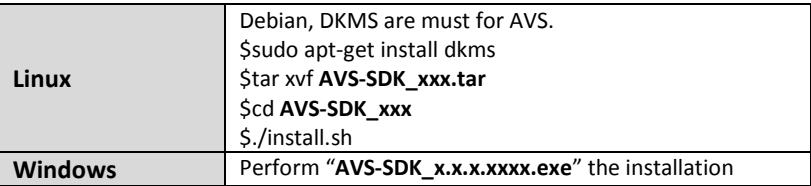

# **1.3 AVS Function & Parameter**

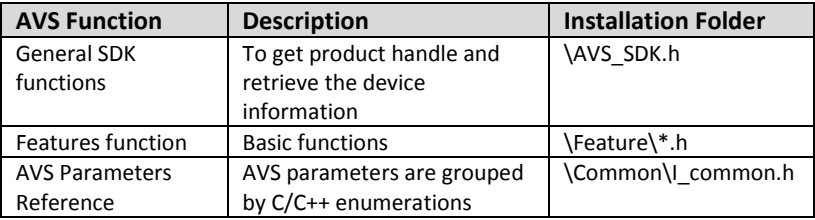

# **1.4 AVS Sample program**

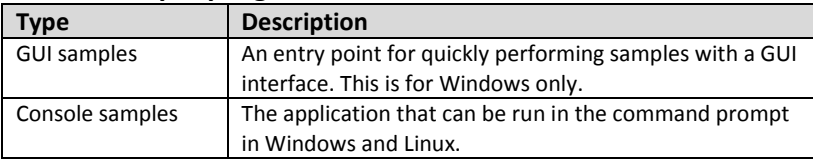

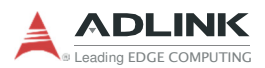

# **1.5 AVS Installation Folder**

#### **1.5.1 Linux**

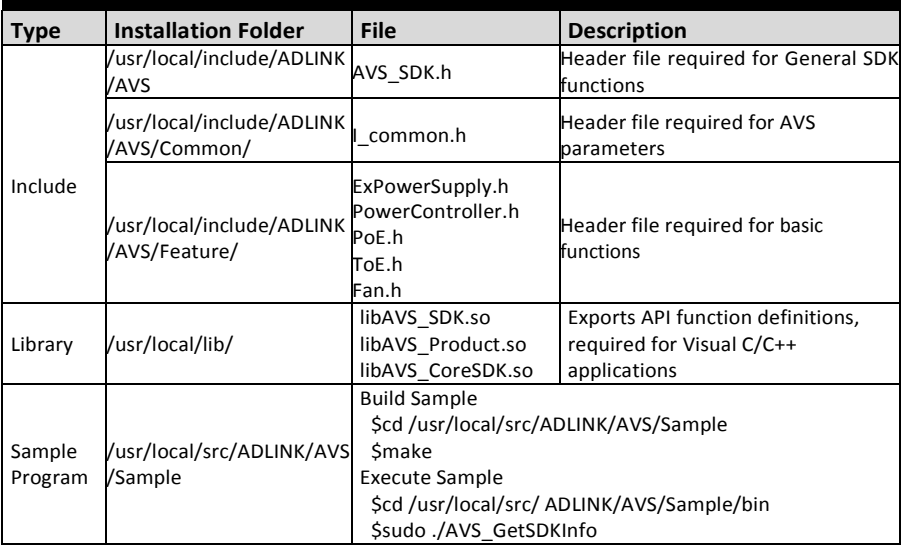

### **1.5.2 Windows**

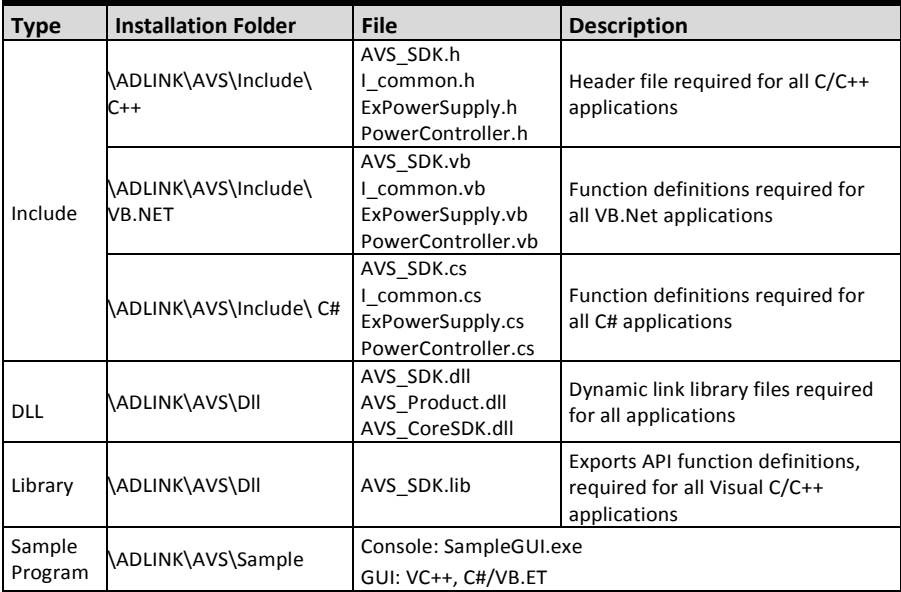

# **1.6 Reference Code Snippet**

## **1.6.1 Include head file**

This code snippet shows how to include the head file.

```
#ifdef linux
#include "/usr/local/include/ADLINK/AVS/AVS_SDK.h"
#include "/usr/local/include/ADLINK/AVS/Common/I_common.h"
#elif WIN32
#include "Include/C++/AVS_SDK.h"
#include "Include/C++/Common/I_common.h"
#endif
```
# **1.6.2 Get product handle**

This code snippet shows how to get product handle and product Information.

```
using namespace std; 
/*Show SDK Information*/
char buffer[256]; 
if (AVS_GetSDKInfo(buffer, sizeof(buffer)) == AVS_FUN_SUCCESS)
cout << buffer << endl:
/*Show Product Information*/
unsigned int nums = AVS GetProductNums();
if (nums < 0){ 
   cout << "Find no device!" << endl; 
  return 0; 
} 
void* handle; 
unsigned int devIndex = 0; 
handle = AVS_GetProductHandle(devIndex);
if (!handle) 
{ 
   cout << "AVS_GetProductHandle Error\n" << endl; 
  return 0; 
} 
if (AVS_GetProductInfo(handle, buffer, sizeof(buffer)) == AVS_FUN_SUCCESS)
  cout << buffer << endl:
...
```
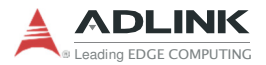

# **2. AVS Parameters Reference**

The AVS parameters are grouped by enumerations and the enumerations can also be found in the header file "I\_common".

## **2.1. Product Name**

ADLINK vision products supported by AVS SDK are grouped by **AVS\_PRODUCT\_TYPE** and listed.

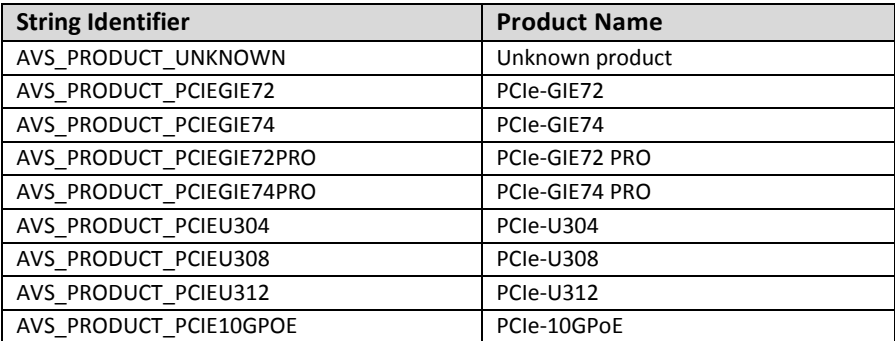

# **2.2. Product Feature**

The AVS parameters are grouped by **AVS\_FEATURE\_TYPE**.

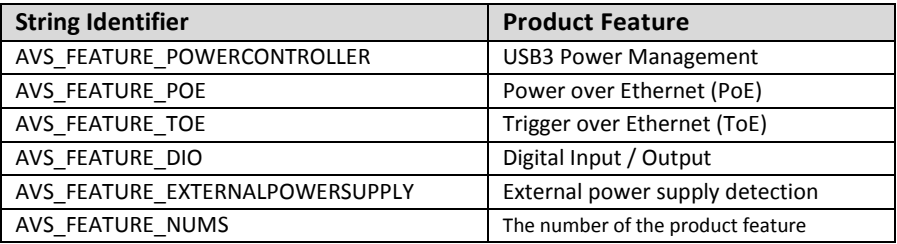

# **2.3. Edge Trigger**

Parameters of the Edge Trigger, defined by AVS\_ EDGETRIGGER\_TYPE.

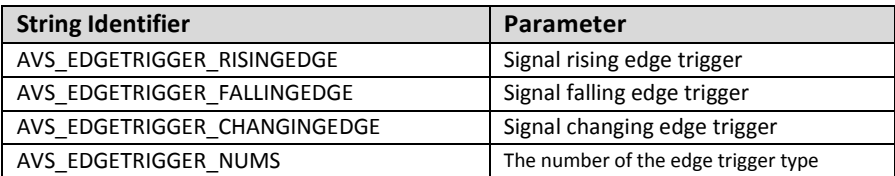

# **2.4. PoE**

Parameters of PoE defined by AVS\_POEPROPERTY\_TYPE.

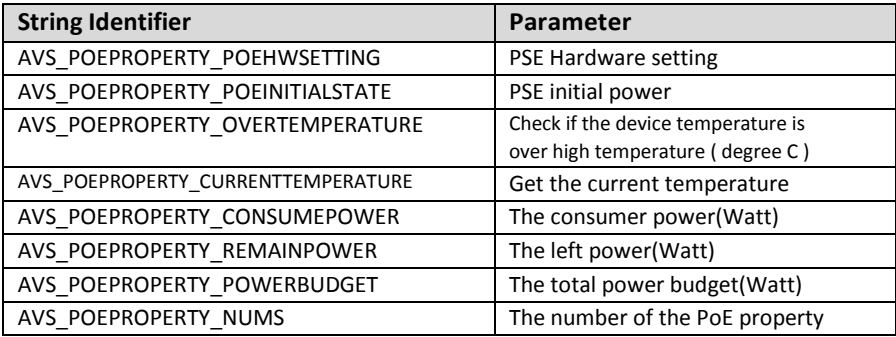

# **2.5. PoE Power Management**

Parameters of PoE Power Management defined by AVS\_POEPORTPROPERTY\_TYPE.

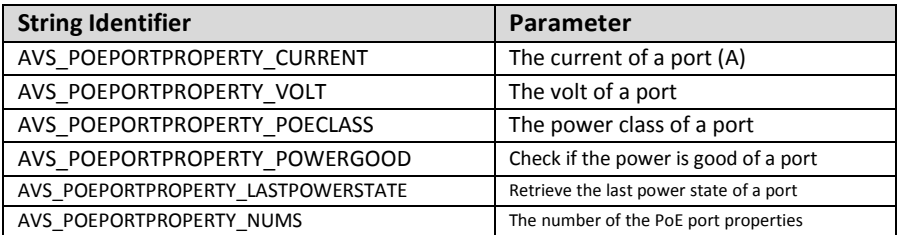

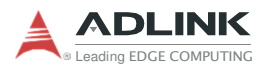

# **2.6. AVS Error Code**

AVS error cod is defined by AVS\_FUN\_RETURNVAL. No error occurs if API return value >= 0, and if a negative value, please refer to below table.

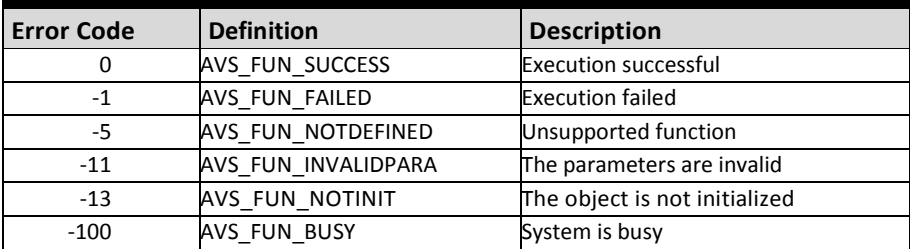

# **3. Function Library**

# **3.1 List of Functions**

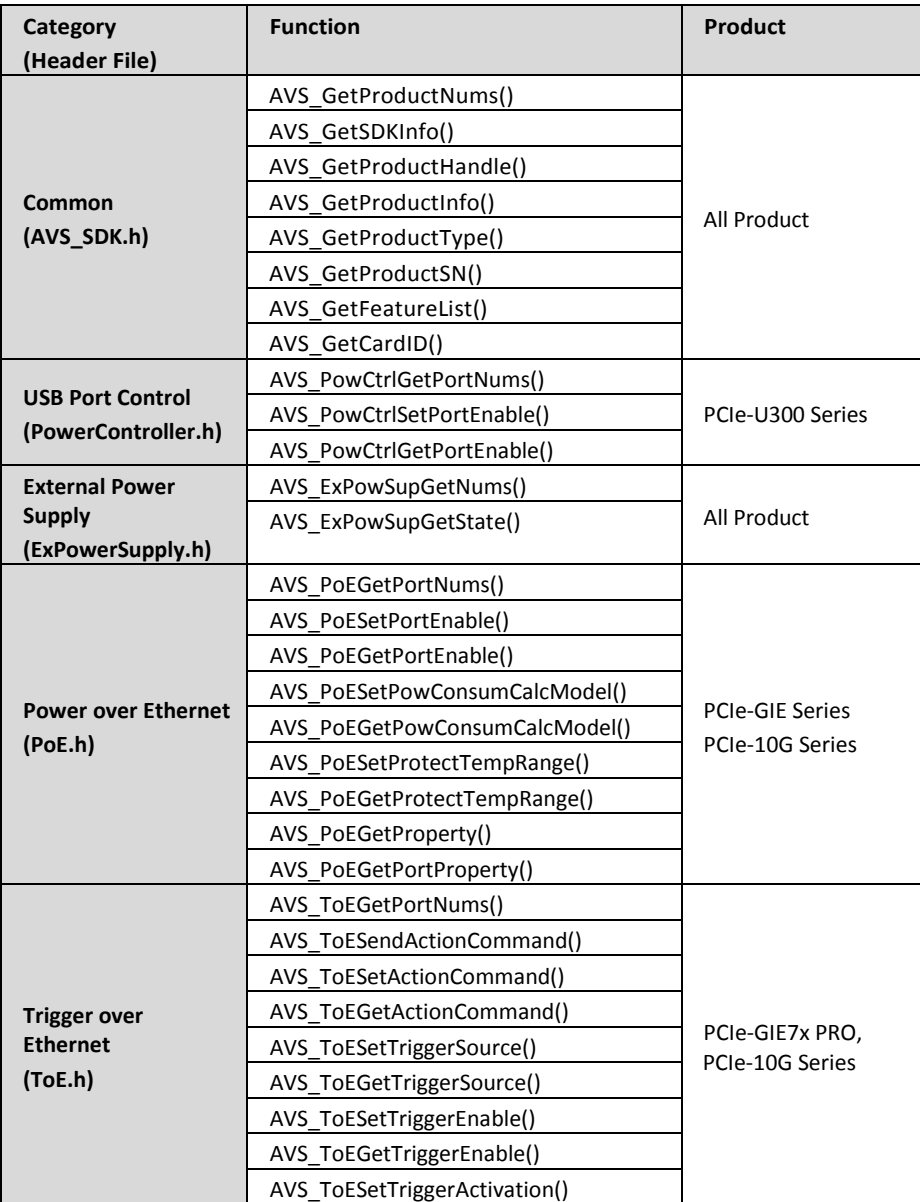

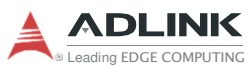

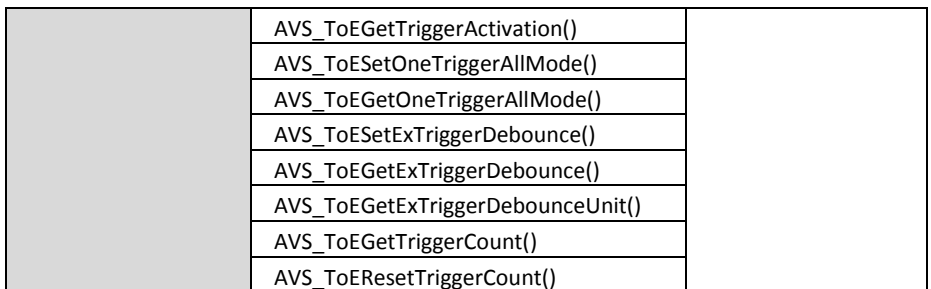

# **3.2 Function Library**

AVS supports C/C++/C#/VB.NET programming language. The following is the example of C/C++ library.

### **3.2.1 Common**

These functions are used to get product handle and retrieval device information.

### **3.2.1.1 AVS\_GetProductNums**

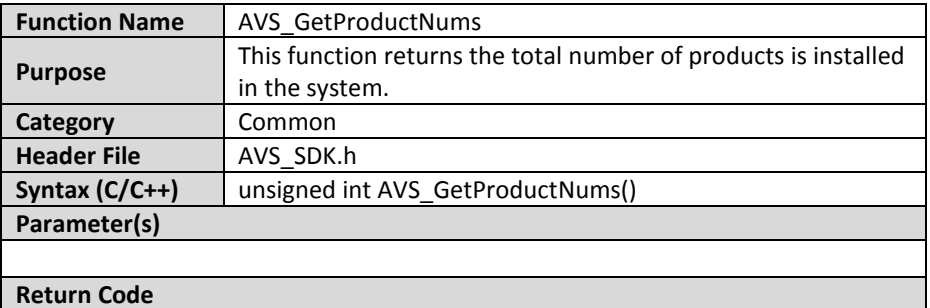

Returns the total number of devices if return value >= 0; else please refer to Section 2 for more information about return codes.

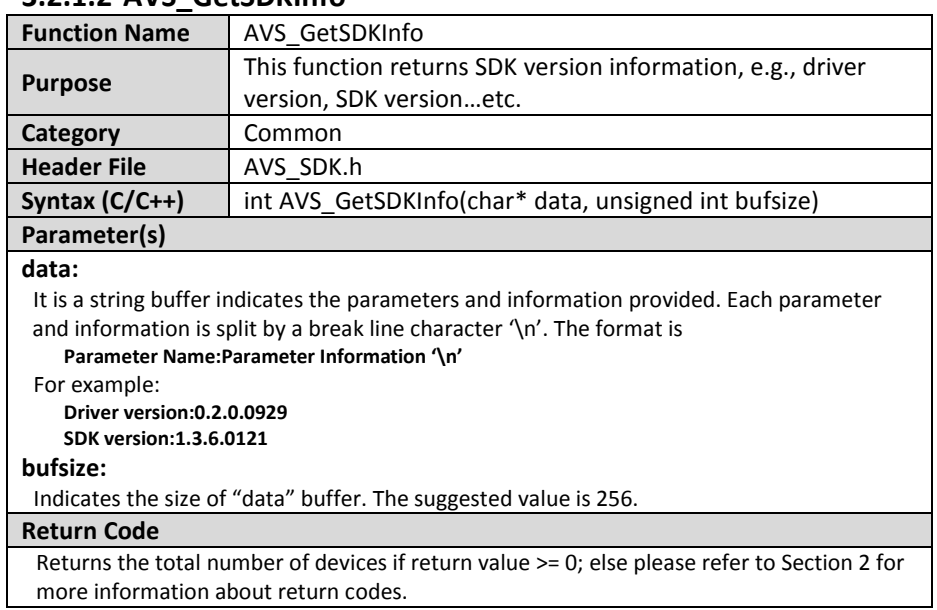

# **3.2.1.2 AVS\_GetSDKInfo**

# **3.2.1.3 AVS\_GetProductHandle**

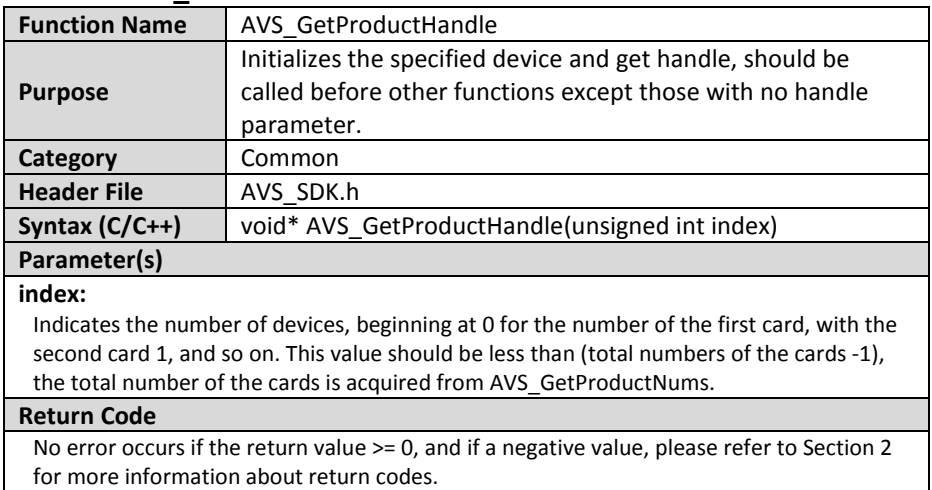

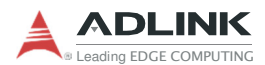

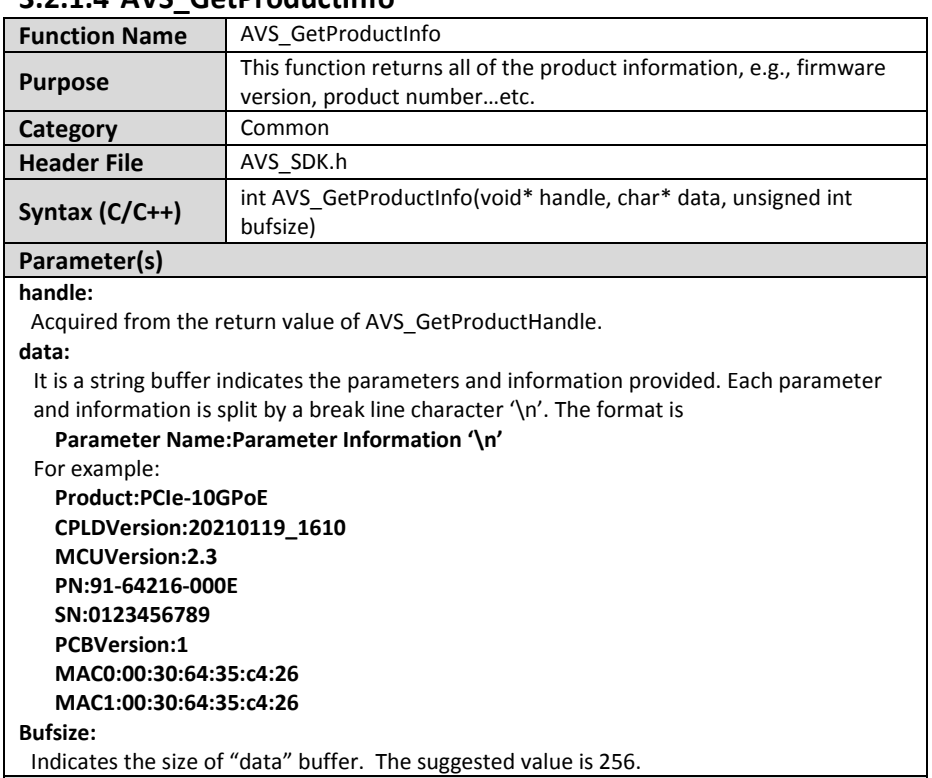

# **3.2.1.4 AVS\_GetProductInfo**

### **Return Code**

No error occurs if the return value >= 0, and if a negative value, please refer to Section 2 for more information about return codes.

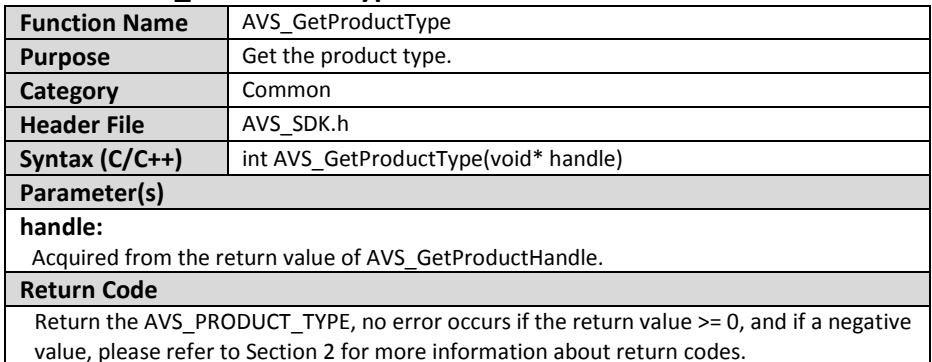

# **3.2.1.5 AVS\_GetProductType**

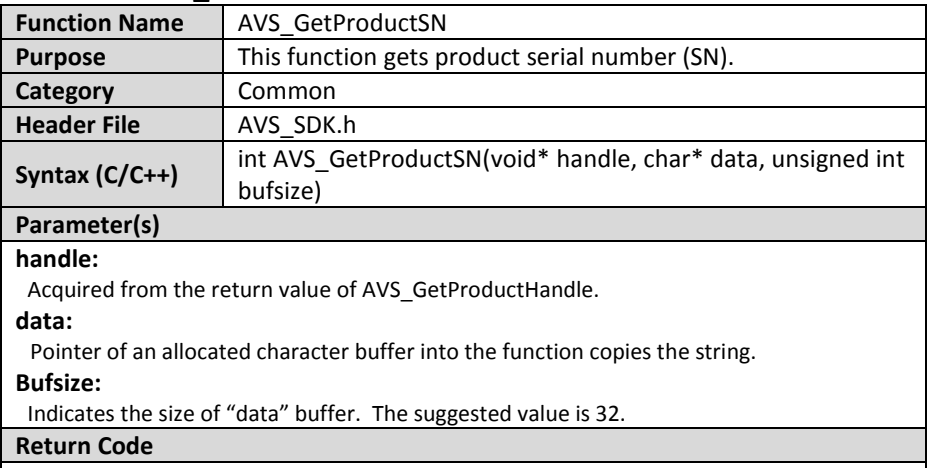

## **3.2.1.6 AVS\_GetProductSN**

No error occurs if the return value >= 0, and if a negative value, please refer to Section 2 for more information about return codes.

# **3.2.1.7 AVS\_GetFeatureList**

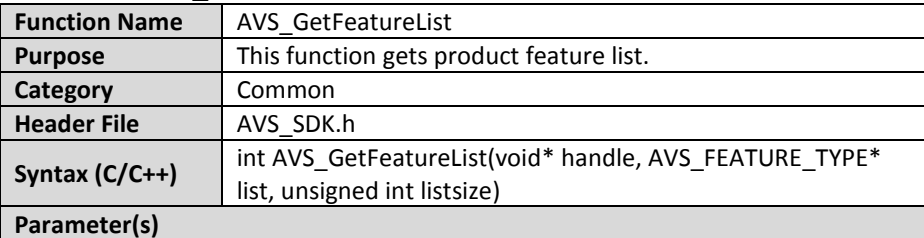

#### **handle:**

Acquired from the return value of AVS\_GetProductHandle.

**list:** 

Pointer of an allocated buffer into the function copies the string.

#### **listsize:**

Indicates the size of "list" buffer. The suggested value is AVS\_FEATURE\_NUMS (AVS\_FEATURE\_NUMS\_is definded in I\_common.h head file).

### Return Code

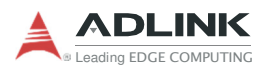

### **3.2.1.8 AVS\_GetCardID**

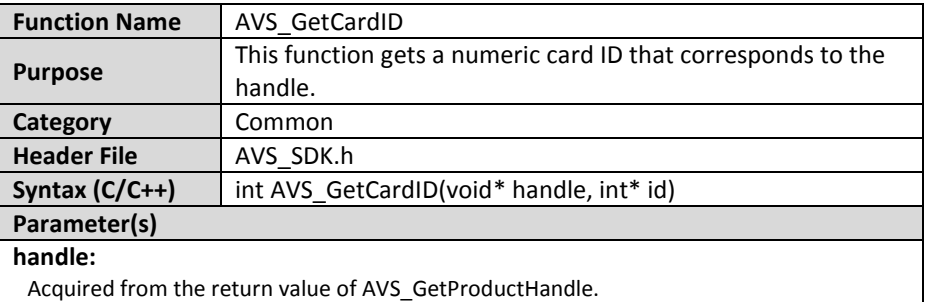

**id:** 

Indicates the card ID set by SW1 switch, a value from 0 to 15. Card ID and SW1 switch settings correlate as shown. Please refer to the table below.

#### Return Code

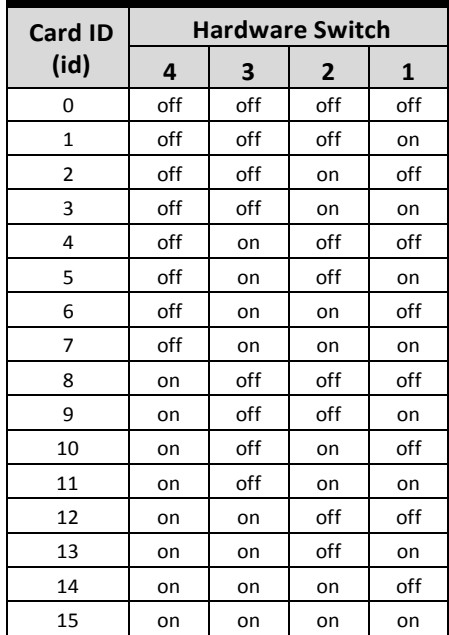

# **3.2.2 USB Port Control**

This feature is use to control the power device.

### **3.2.2.1 AVS\_PowCtrlGetPortNums**

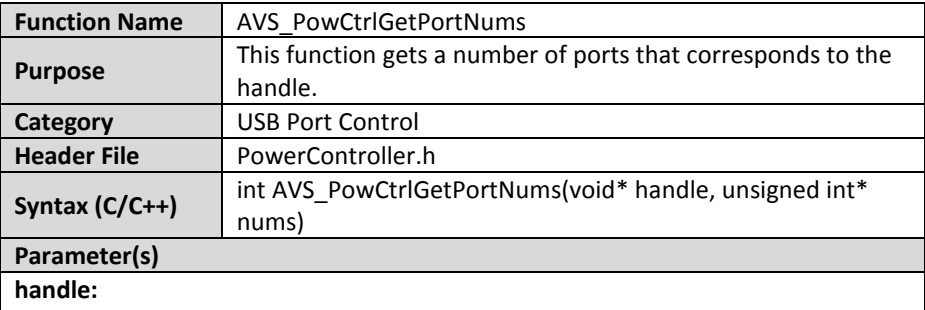

Acquired from the return value of AVS\_GetProductHandle.

#### **nums:**

Number of ports.

#### **Return Code**

No error occurs if the return value >= 0, and if a negative value, please refer to Section 2 for more information about return codes.

# **3.2.2.2 AVS\_PowCtrlSetPortEnable**

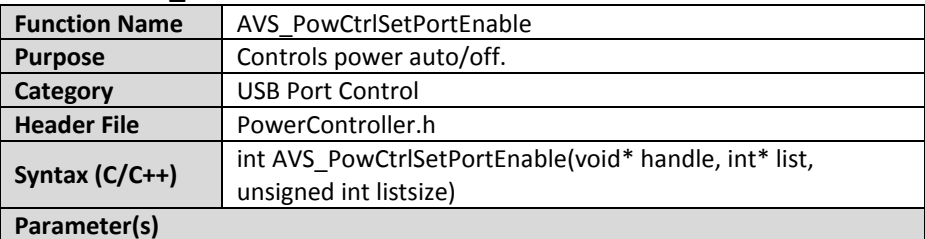

### **handle**

Acquired from the return value of AVS\_GetProductHandle.

**list** 

An array to control power auto/off of each port. The index of the array corresponds to the index of port, the element of the array indicates to enable or disable the power.

#### **listsize**

The array must contain nums elements (nums is acquired from the return value of AVS\_PowCtrlGetPortNums).

#### **Return Code**

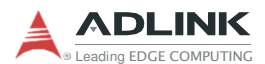

### **3.2.2.3 AVS\_PowCtrlGetPortEnable**

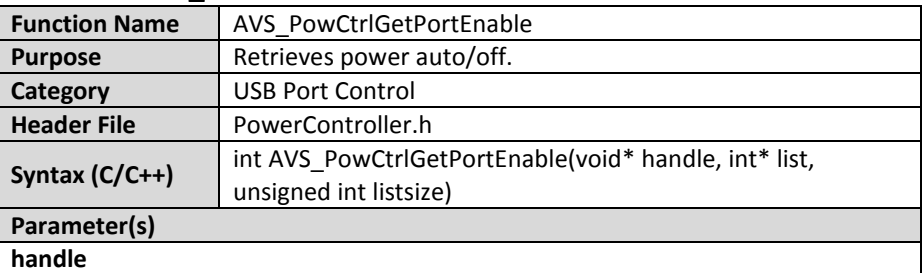

Acquired from the return value of AVS\_GetProductHandle.

**list** 

An array for receiving the power status from the ports.

#### **listsize**

The array must contain nums elements (nums is acquired from the return value of AVS\_PowCtrlGetPortNums).

#### **Return Code**

# **3.2.3 External Power Supply**

These functions are used for status of external power supply cables.

### **3.2.3.1 AVS\_ExPowSupGetNums**

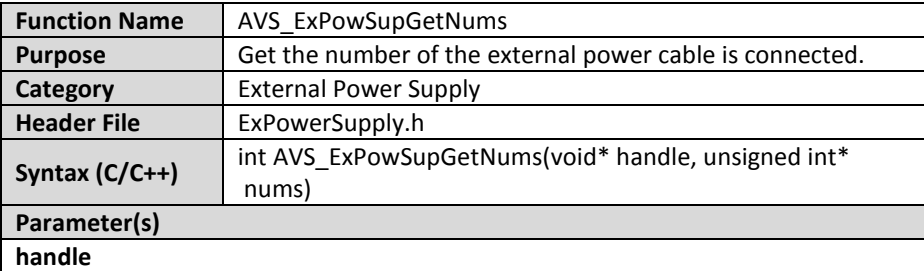

Acquired from the return value of AVS\_GetProductHandle.

**nums** 

Number of the external power cable is connected.

#### **Return Code**

No error occurs if the return value >= 0, and if a negative value, please refer to Section 2 for more information about return codes.

# **3.2.3.2 AVS\_ExPowSupGetState**

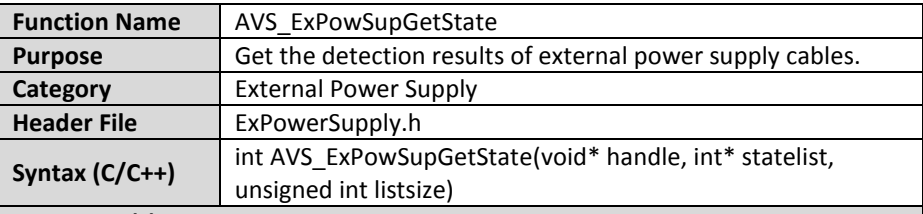

### **Parameter(s)**

#### **handle**

Acquired from the return value of AVS\_GetProductHandle.

#### **statelist**

An array for detection results of external power cables. "0" indicates power is not supplied, the other values indicate power is supplied.

#### **listsize**

The array must contain nums elements (nums is acquired from the return value of AVS\_ExPowSupGetNums).

### **Return Code**

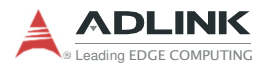

### **3.2.4 Power over Ethernet**

This feature is for SmartPoE, the PoE power management functions.

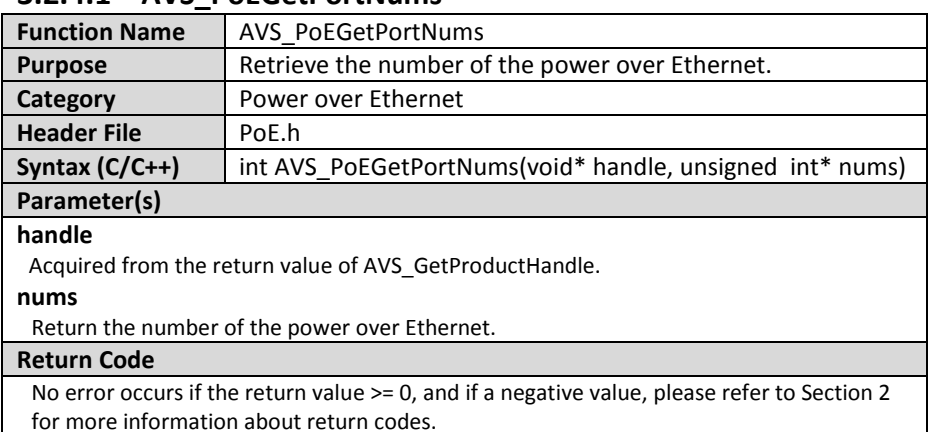

### **3.2.4.1 AVS\_PoEGetPortNums**

## **3.2.4.2 AVS\_PoESetPortEnable**

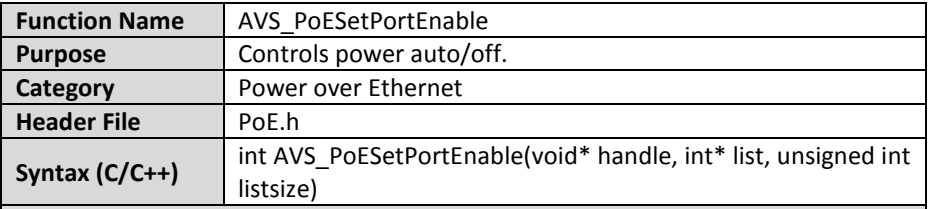

#### **Parameter(s)**

#### **handle**

Acquired from the return value of AVS\_GetProductHandle.

#### **list**

An array for setting the power status of the ports.

Assign a list to enable or disable each port.

\* 0 to disable power or other to enable power.

#### **listsize**

The array must contain nums elements (nums is acquired from the return value of AVS\_PowCtrlGetPortNums).

#### **Return Code**

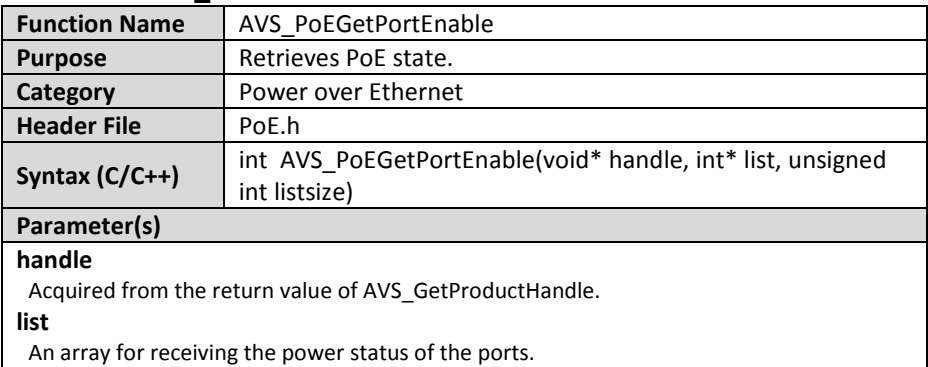

## **3.2.4.3 AVS\_PoEGetPortEnable**

#### **listsize**

The array must contain nums elements (nums is acquired from the return value of AVS\_PowCtrlGetPortNums).

#### **Return Code**

No error occurs if the return value >= 0, and if a negative value, please refer to Section 2 for more information about return codes.

### **3.2.4.4 AVS\_PoESetPowConsumCalcModel**

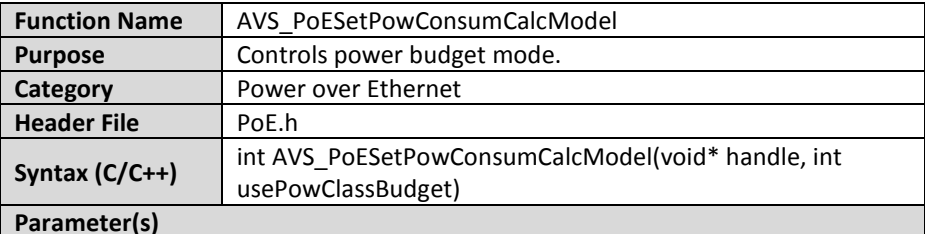

#### **handle**

Acquired from the return value of AVS\_GetProductHandle.

#### **usePowClassBudget**

0: calculate the Consumed Power Budget by PoE power consumption.

1: calculate the Consumed Power Budget by PoE Class.

#### **Return Code**

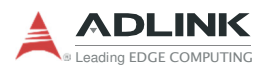

### **3.2.4.5 AVS\_PoEGetPowConsumCalcModel**

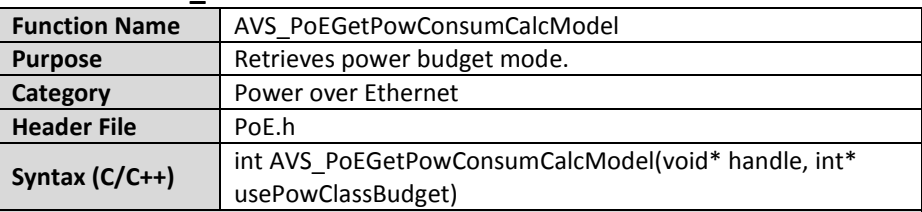

### **Parameter(s)**

#### **handle**

Acquired from the return value of AVS\_GetProductHandle.

#### **usePowClassBudget**

0: calculate the Consumed Power Budget by PoE power consumption.

1: calculate the Consumed Power Budget by PoE Class.

#### **Return Code**

No error occurs if the return value >= 0, and if a negative value, please refer to Section 2 for more information about return codes.

### **3.2.4.6 AVS\_PoESetProtectTempRange**

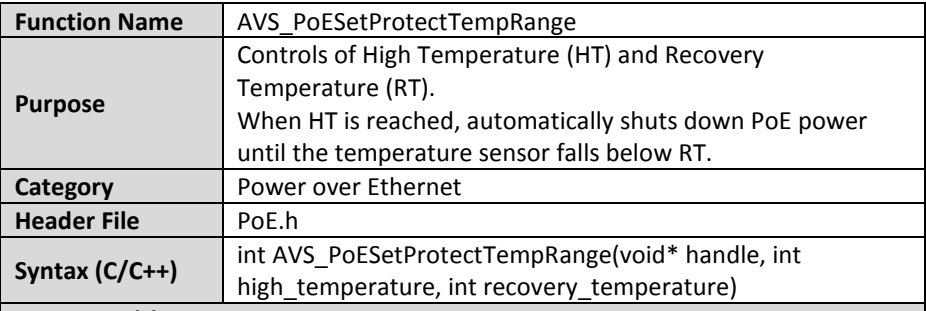

#### **Parameter(s)**

#### **handle**

Acquired from the return value of AVS\_GetProductHandle.

#### **high\_temperature**

High temperature setting, more than or equal to 80°C, not exceeding 130°C, and at least 10°C higher than the Recovery Temperature setting. 1 byte data in 1°C unit.

#### **recovery\_temperature**

Recovery temperature setting, equal to or exceeding 70°C and at least 10°C lower than the high\_temperature setting.

#### Return Code

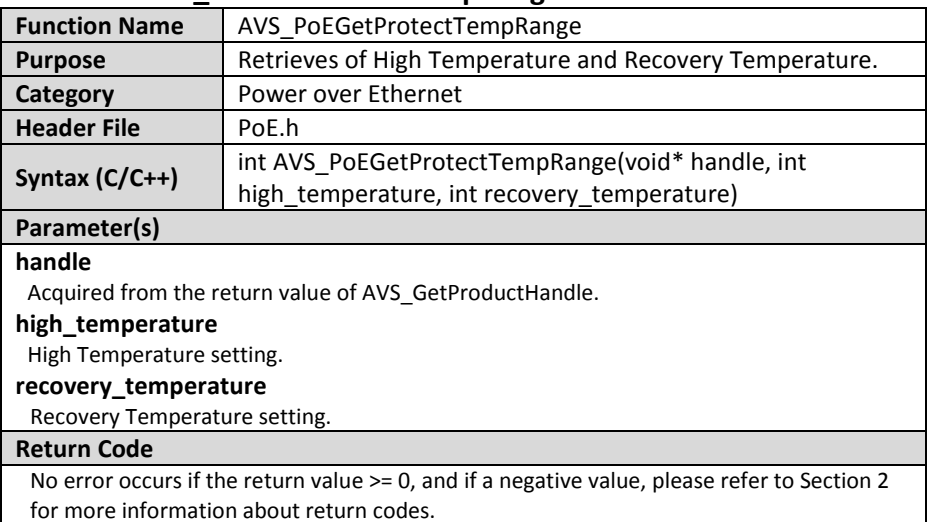

# **3.2.4.7 AVS\_PoEGetProtectTempRange**

### **3.2.4.8 AVS\_PoEGetProperty**

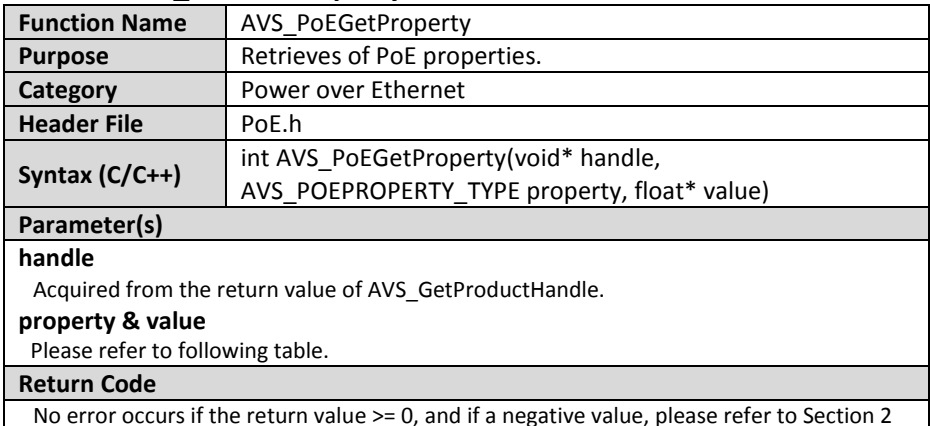

for more information about return codes.

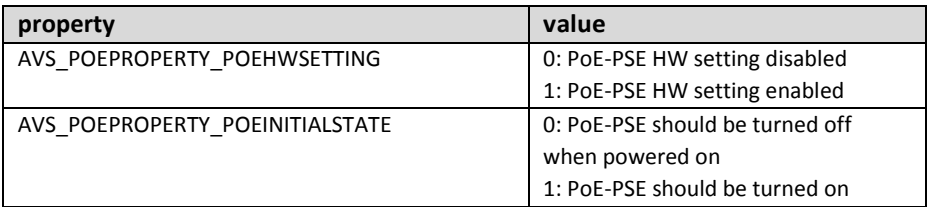

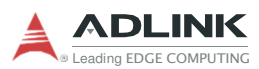

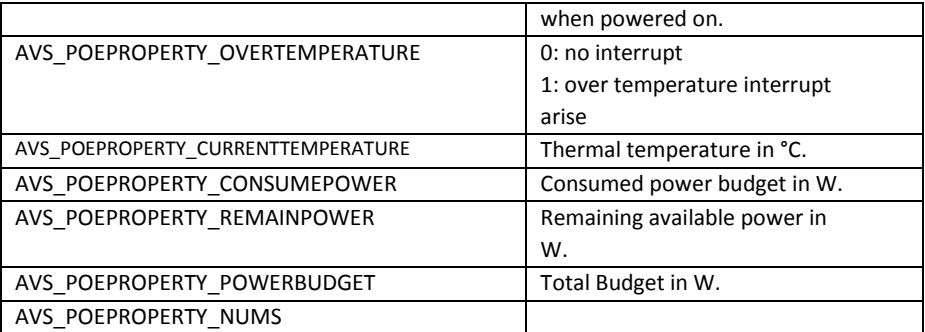

## **3.2.4.9 AVS\_PoEGetPortProperty**

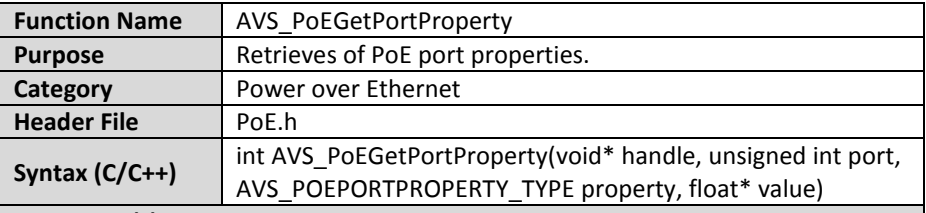

#### **Parameter(s)**

#### **handle**

Acquired from the return value of AVS\_GetProductHandle.

### **port**

Indicates port number from 0 to N. (N is the number of port)

#### **property & value**

Please refer to following table.

#### **Return Code**

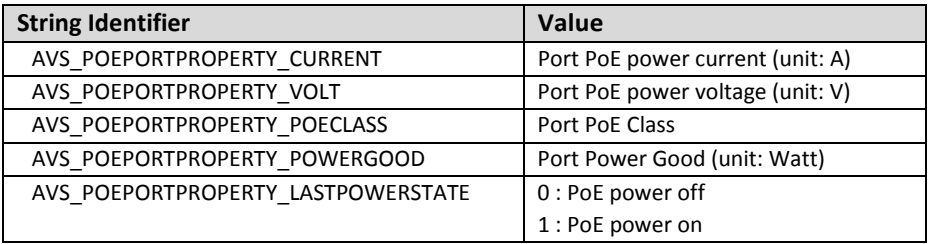

# **3.2.5 Trigger over Ethernet**

ToE is to send a preconfigured ToE action commands to GigE Vision camera when detecting a rising/falling edge of external trigger signal. User also can force the software ToE action commands by AVS SDK. The following shows the basic steps.

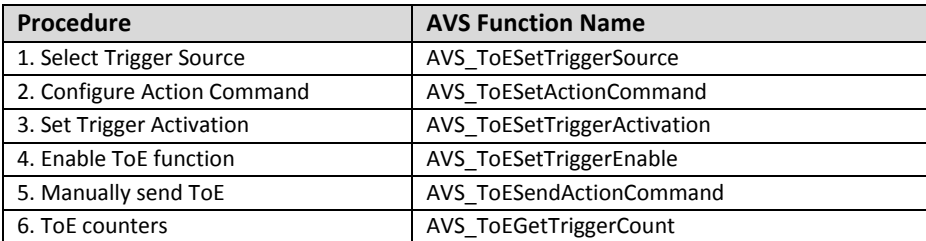

### **3.2.5.1 AVS\_ToEGetPortNums**

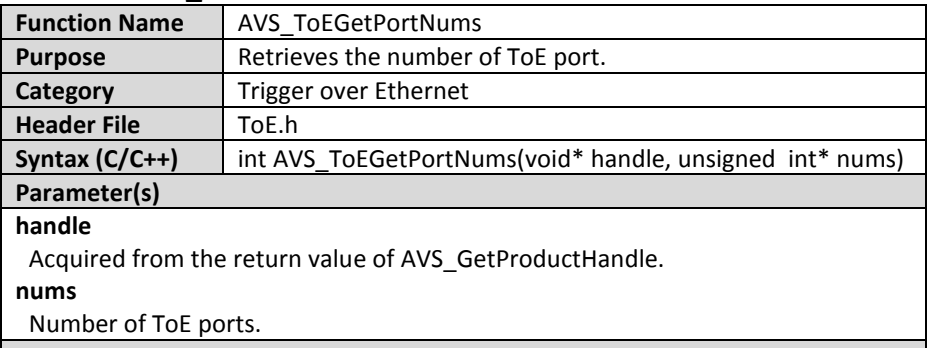

#### **Return Code**

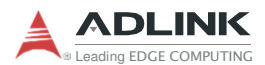

### **3.2.5.2 AVS\_ToESendActionCommand**

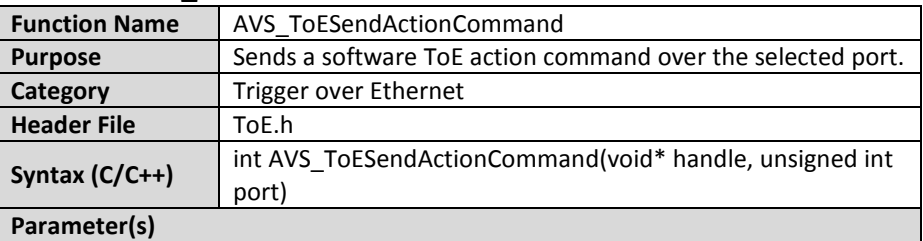

#### **handle**

Acquired from the return value of AVS\_GetProductHandle.

#### **port**

Indicates port number from 0 to N. (N is the number of port)

-1 indicates to send ToE action command over all ports.

#### **Return Code**

No error occurs if the return value >= 0, and if a negative value, please refer to Section 2 for more information about return codes.

### **3.2.5.3 AVS\_ToESetActionCommand**

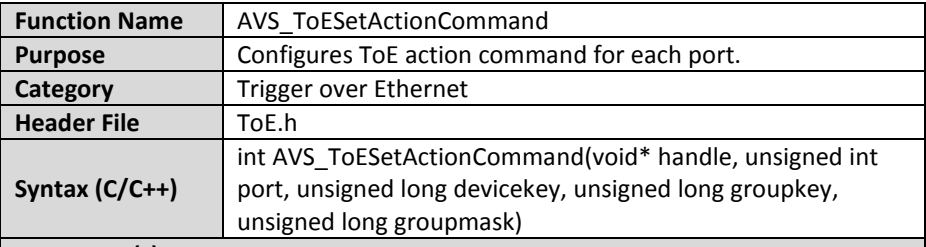

#### **Parameter(s)**

#### **handle**

Acquired from the return value of AVS\_GetProductHandle.

#### **port**

Indicates port number from 0 to N. (N is the number of port)

#### **Devicekey**

32-bit number of your choice, the key must be unique among all cameras in the network segment. The Devicekey on the camera should be the same on the card.

#### **Groupkey**

A 32-bit number of your choice used to define a group of devices on which an action should be executed. If the action group key on the camera and the action group key in the protocol message are identical, the camera executes the corresponding action. The Groupkey on the camera should be the same on the card.

#### **Groupmask**

A 32-bit number of your choice used to filter out a sub-group of cameras belonging to a group of cameras. The cameras belonging to a sub-group execute an action at the same time. The Groupmask on the camera should be the same on the card.

### **Return Code**

No error occurs if the return value >= 0, and if a negative value, please refer to Section 2 for more information about return codes.

# **3.2.5.4 AVS\_ToEGetActionCommand**

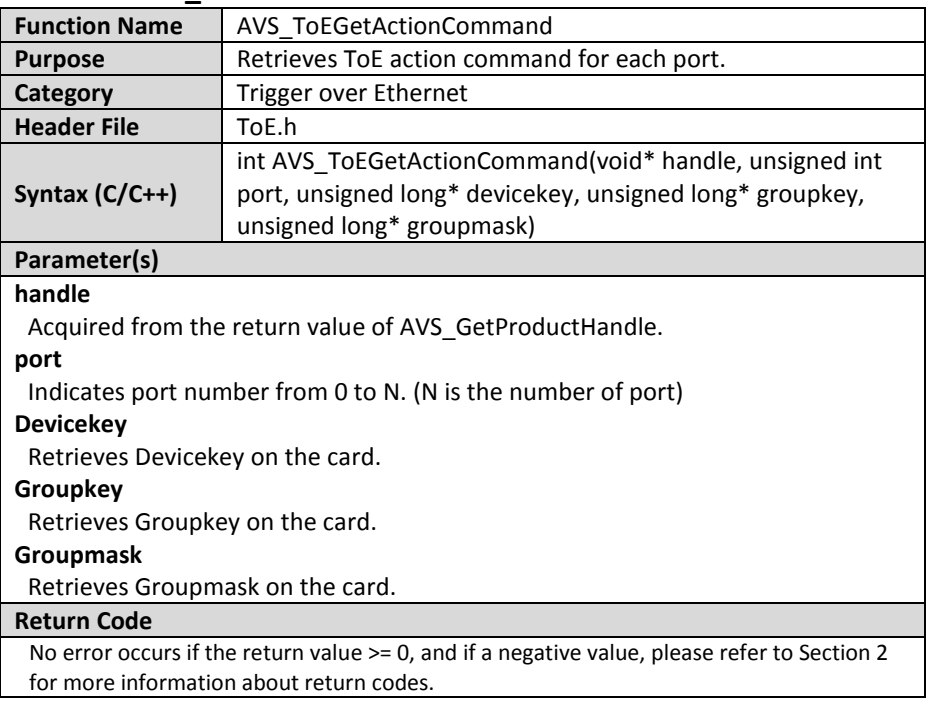

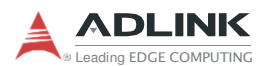

### **3.2.5.5 AVS\_ToESetTriggerSource**

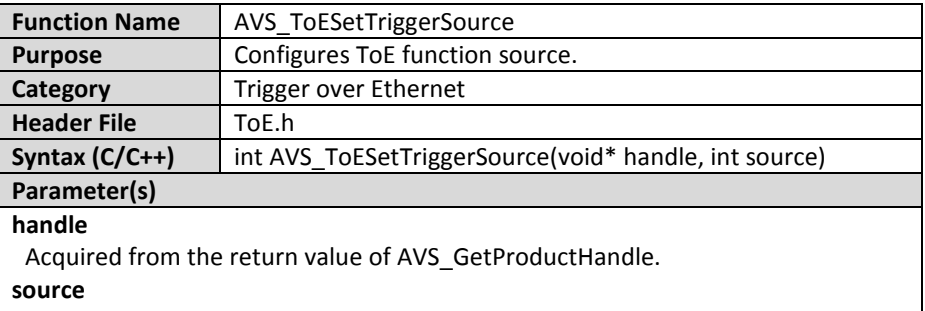

0: Software trigger source

1: External hardware trigger source

#### **Return Code**

No error occurs if the return value >= 0, and if a negative value, please refer to Section 2 for more information about return codes.

### **3.2.5.6 AVS\_ToEGetTriggerSource**

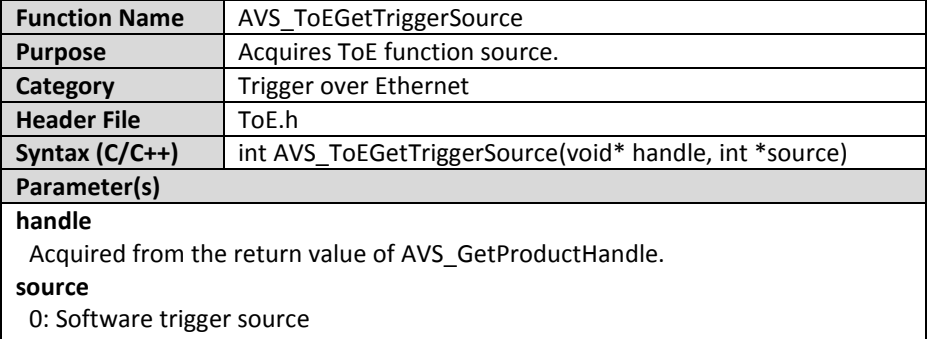

1: External hardware trigger source

#### **Return Code**

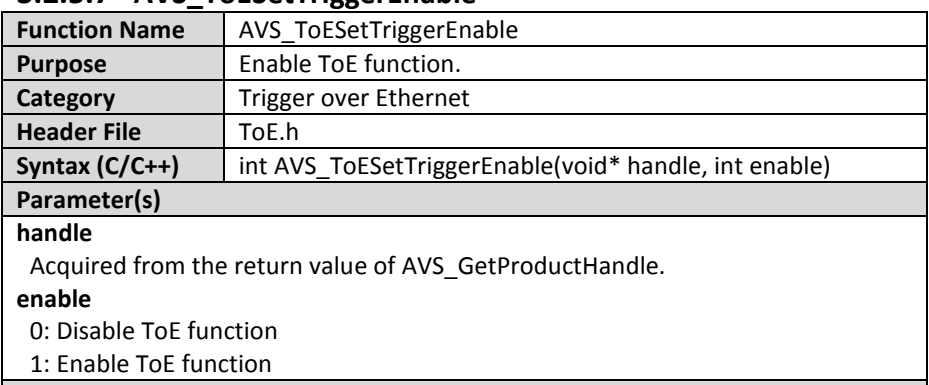

# **3.2.5.7 AVS\_ToESetTriggerEnable**

### **Return Code**

No error occurs if the return value >= 0, and if a negative value, please refer to Section 2 for more information about return codes.

# **3.2.5.8 AVS\_ToEGetTriggerEnable**

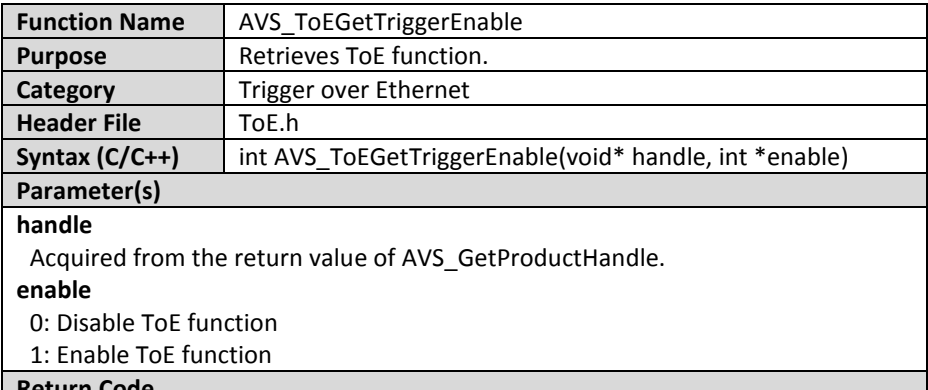

### **Return Code**

No error occurs if the return value >= 0, and if a negative value, please refer to Section 2 for more information about return codes.

### **3.2.5.9 AVS\_ToESetTriggerActivation**

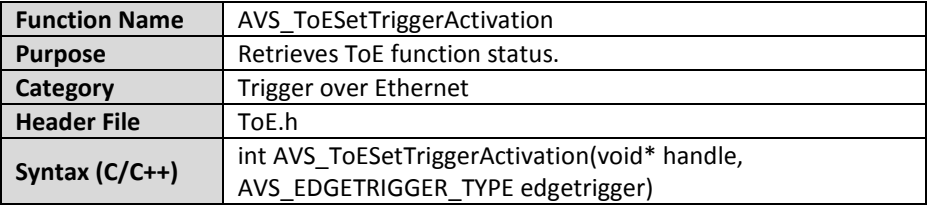

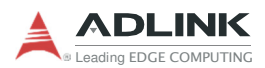

### **Parameter(s)**

#### **handle**

Acquired from the return value of AVS\_GetProductHandle.

### **edgetrigger**

Set the edge trigger mode AVS\_EDGETRIGGER\_TYPE, Please refer to following table.

#### **Return Code**

No error occurs if the return value >= 0, and if a negative value, please refer to Section 2 for more information about return codes.

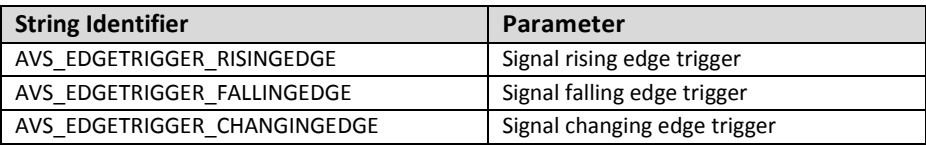

### **3.2.5.10 AVS\_ToEGetTriggerActivation**

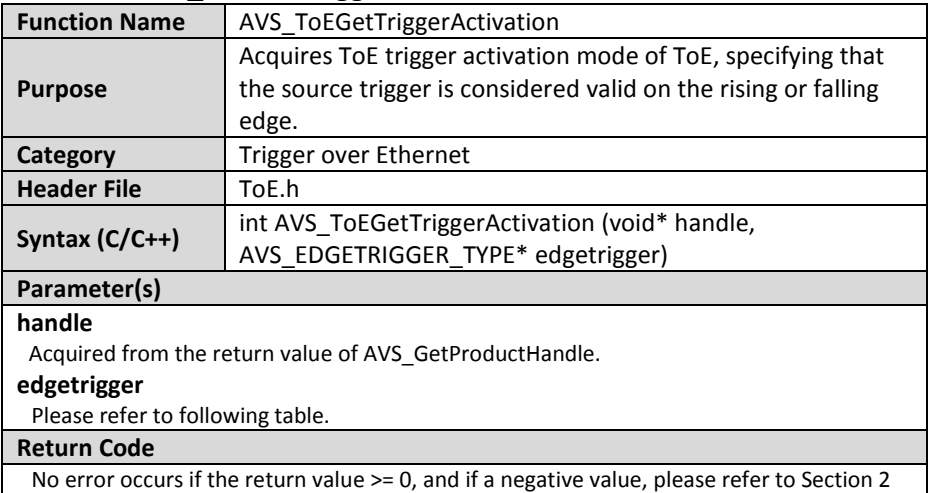

for more information about return codes.

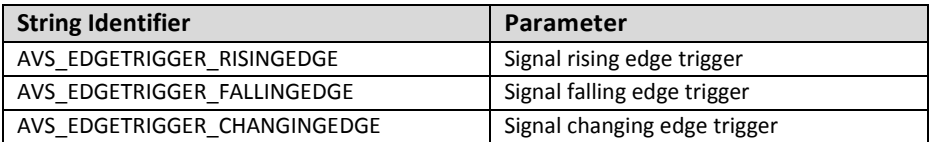

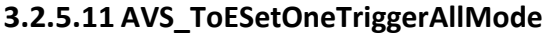

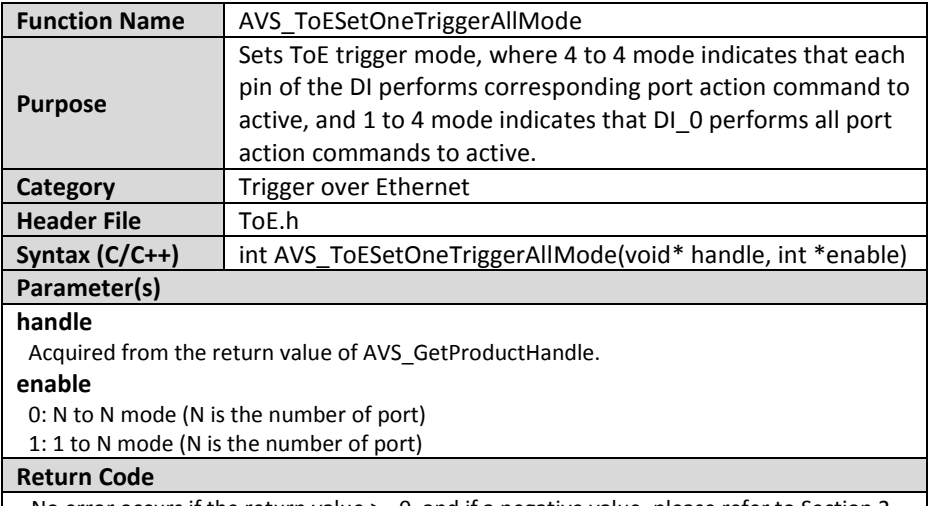

No error occurs if the return value >= 0, and if a negative value, please refer to Section 2 for more information about return codes.

# **3.2.5.12 AVS\_ToEGetOneTriggerAllMode**

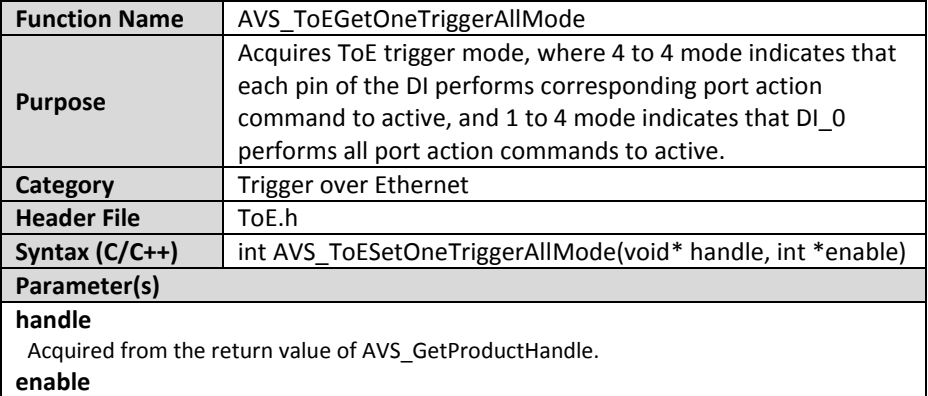

0: N to N mode (N is the number of port)

1: 1 to N mode (N is the number of port)

#### **Return Code**

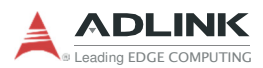

# **3.2.5.13 AVS\_ToESetExTriggerDebounce**

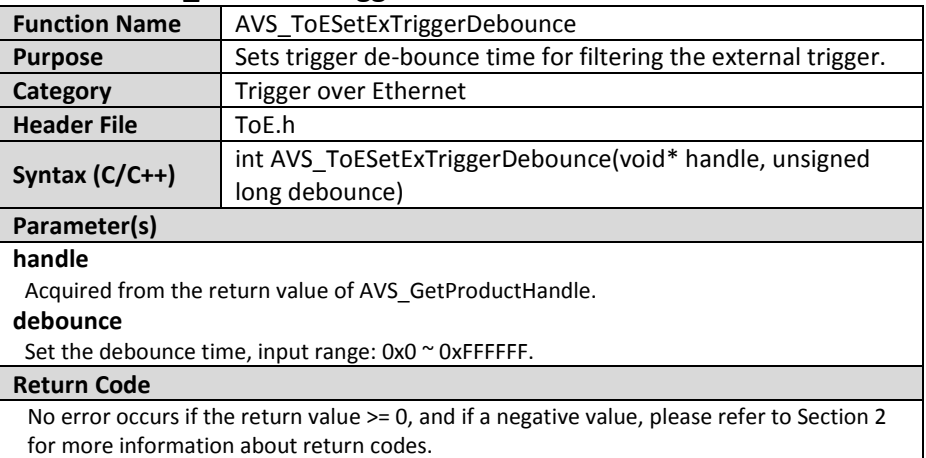

# **3.2.5.14 AVS\_ToEGetExTriggerDebounce**

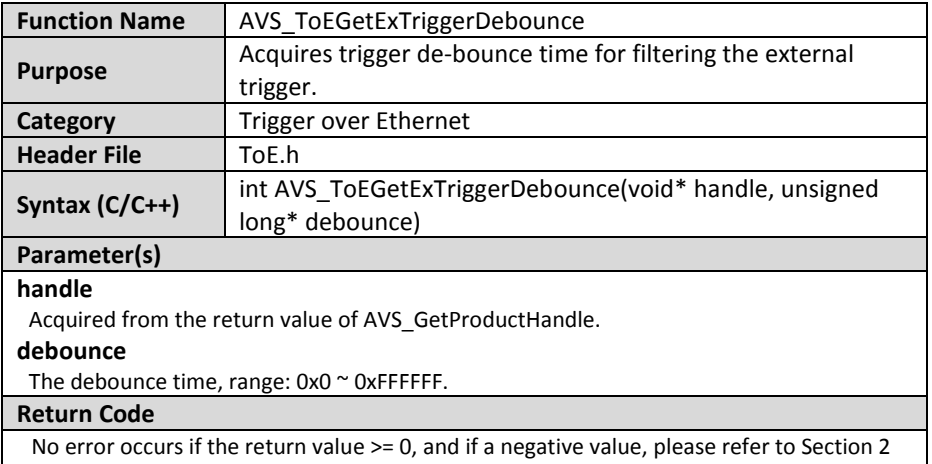

for more information about return codes.

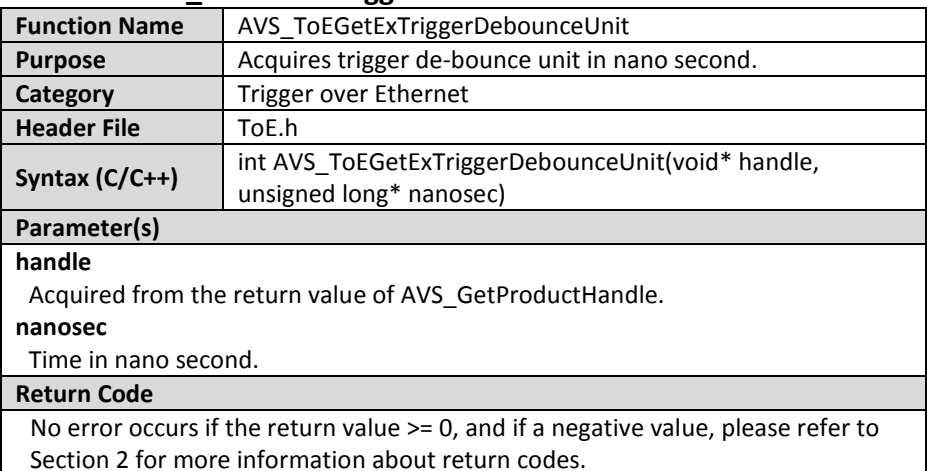

# **3.2.5.15 AVS\_ToEGetExTriggerDebounceUnit**

## **3.2.5.16 AVS\_ToEGetTriggerCount**

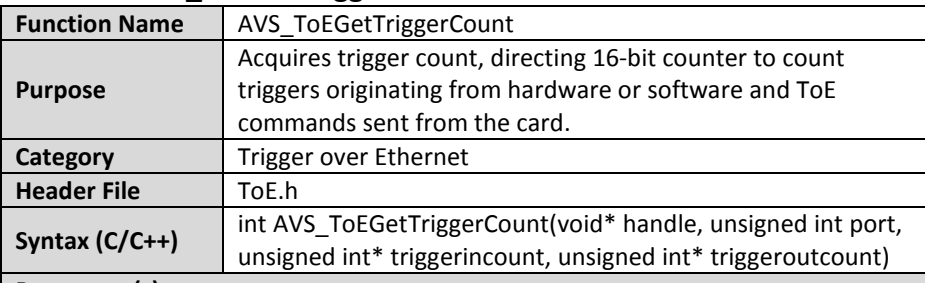

### **Parameter(s)**

### **handle**

Acquired from the return value of AVS\_GetProductHandle.

### **port**

Indicates port number from 0 to N. (N is the number of port)

### **triggerincount**

Number of triggers from hardware trigger or software trigger (Valid value: 0 to 65535)

### **triggeroutcount**

Number of action commands from the card (Valid value: 0 to 65535)

### **Return Code**

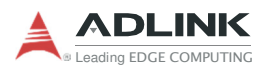

# **3.2.5.17 AVS\_ToEResetTriggerCount**

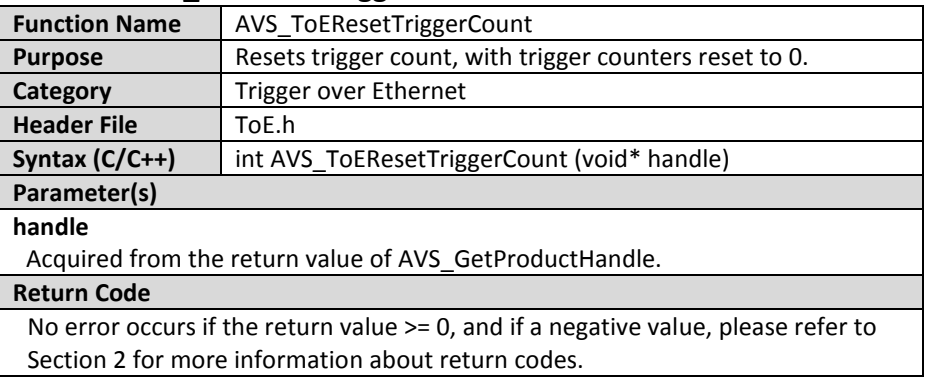